## So, you've been held to ransor

Ransomware is one of the most frequent and damaging types of cyber attack affecting Australians. It works by locking up or encrypting your files so that you can no longer access them. A ransom, usually in the form of cryptocurrency, is demanded to restore access to the files, or to prevent data and intellectual property from being leaked or sold online. Some types of ransomware are designed to stop your computer from working entirely.

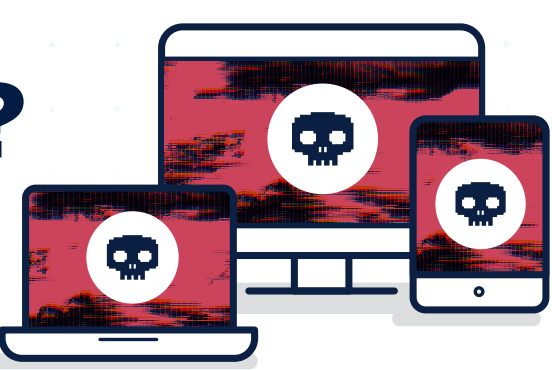

## NEVER PAY A RANSOM.

There is no guarantee your files will be restored, nor does it prevent the publication of any stolen data or its sale for use in other crimes. You may also be targeted by another attack.

## This checklist guides you through simple ways you can limit the damage caused by ransomware.

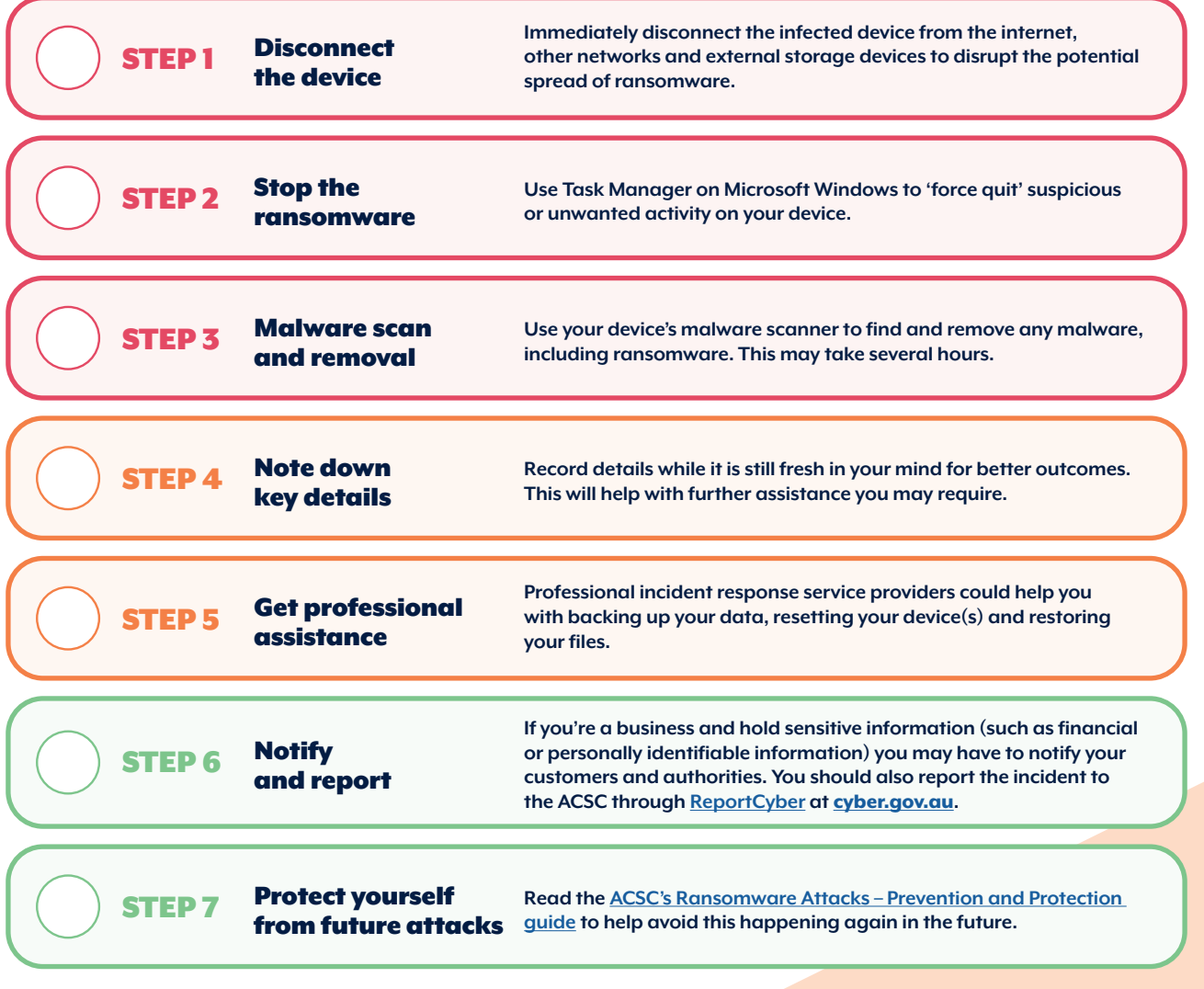

Report cyber security incidents: cyber.gov.au | 1300 CYBER1 (1300 292 371).

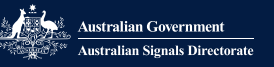

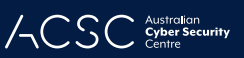